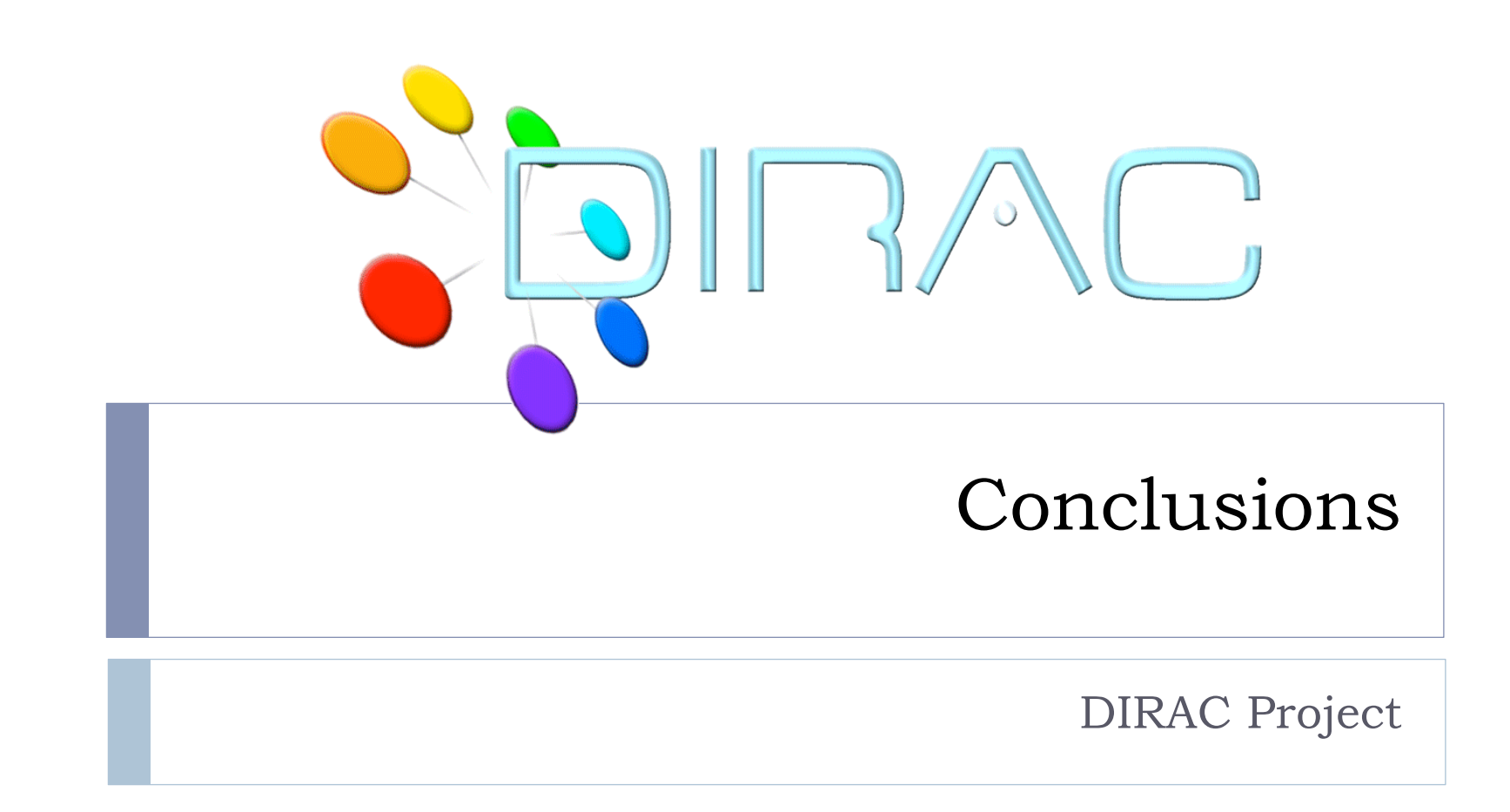

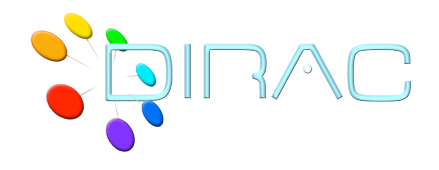

- ▶ DIRAC installation at dirac.in2p3.fr will continue to function after the tutorial
	- ▶ Can be used for further experimenting with DIRAC
	- There is understanding with the CC management to expand the service if there will be enough interest by the users
- ▶ Support for VO "formation" now, but support for other VOs will be provided as well

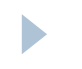

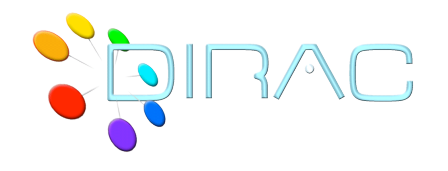

b

- It is possible to install the specific DIRAC server for the given community, examples:
	- **ILC/LCD** group at CERN
	- Belle experiment at KEK
	- ▶ CREATIS lab
- **Tools to facilitate administration of the DIRAC** services are available and evolving
	- ▶ May be a subject of a special tutorial
- ▶ DIRAC installation for the "LuminyGrid" community is foreseen

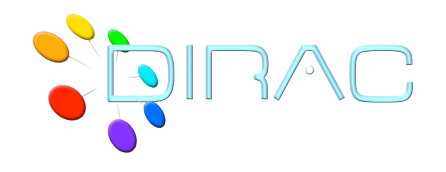

- Specific services are easy to develop for the given application domain. Examples:
	- MPI job support developed for EELA grid
	- AMAZON EC2 VM Manager developed for Belle
	- Those services can now be used by other communities as well
- ▶ DIRAC can be used as a Job MetaScheduler behind your specific application portal. Example:
	- **CREATIS Workflow engine with DIRAC as the backend**

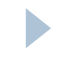

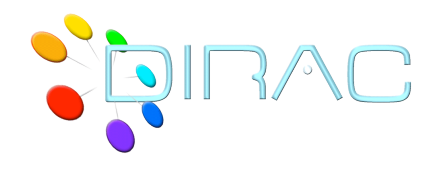

 $\blacktriangleright$ 

- ▶ Documentation available at dirac.in2p3.fr
	- Still rapidly evolving
- ▶ dirac-grid-l@in2p3.fr mailing list

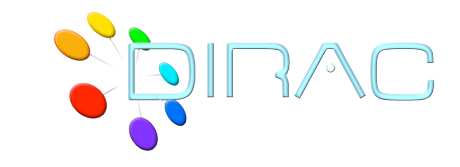

 $\blacktriangleright$ 

Last slide

We hope this tutorial was useful for you

**Questions ? Comments ?**